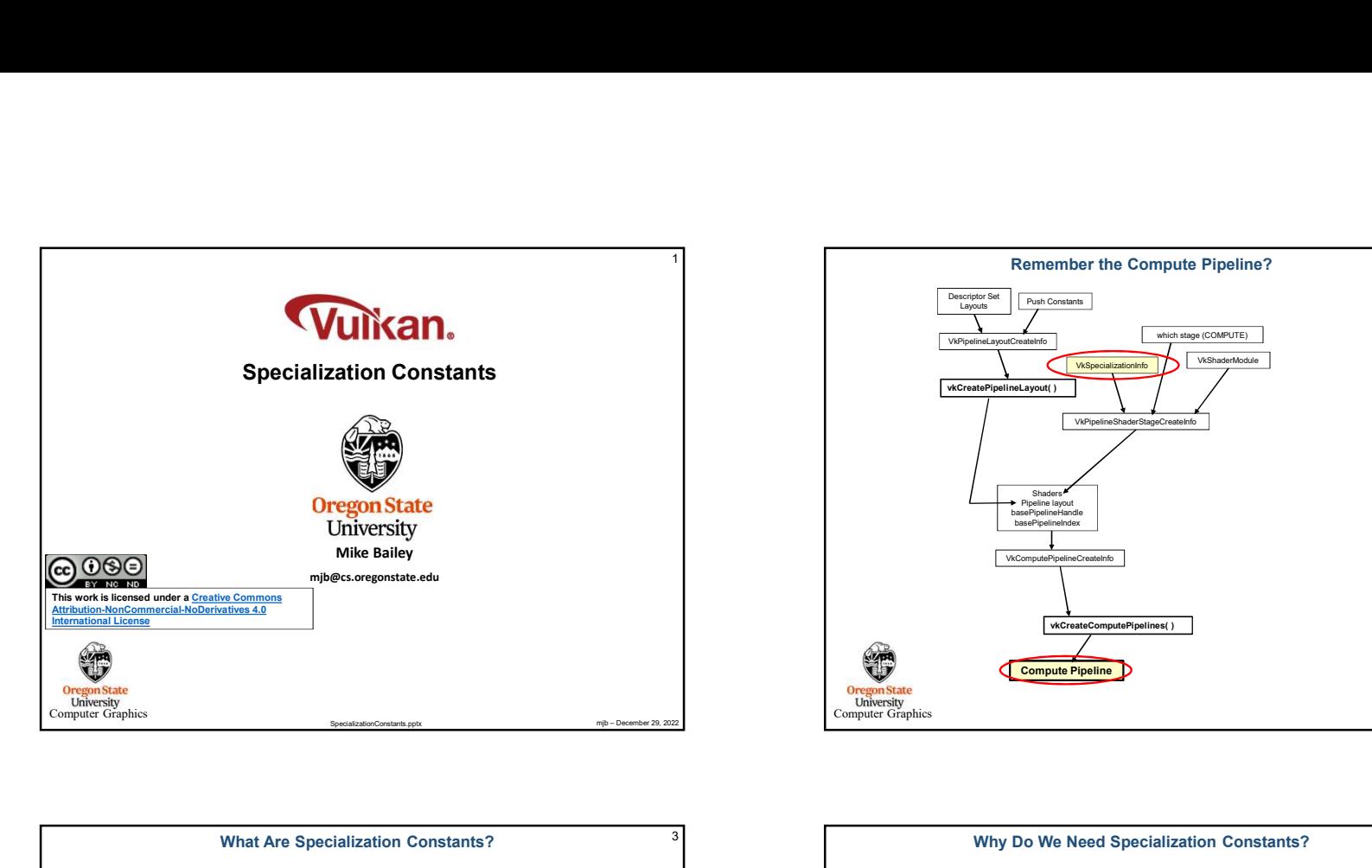

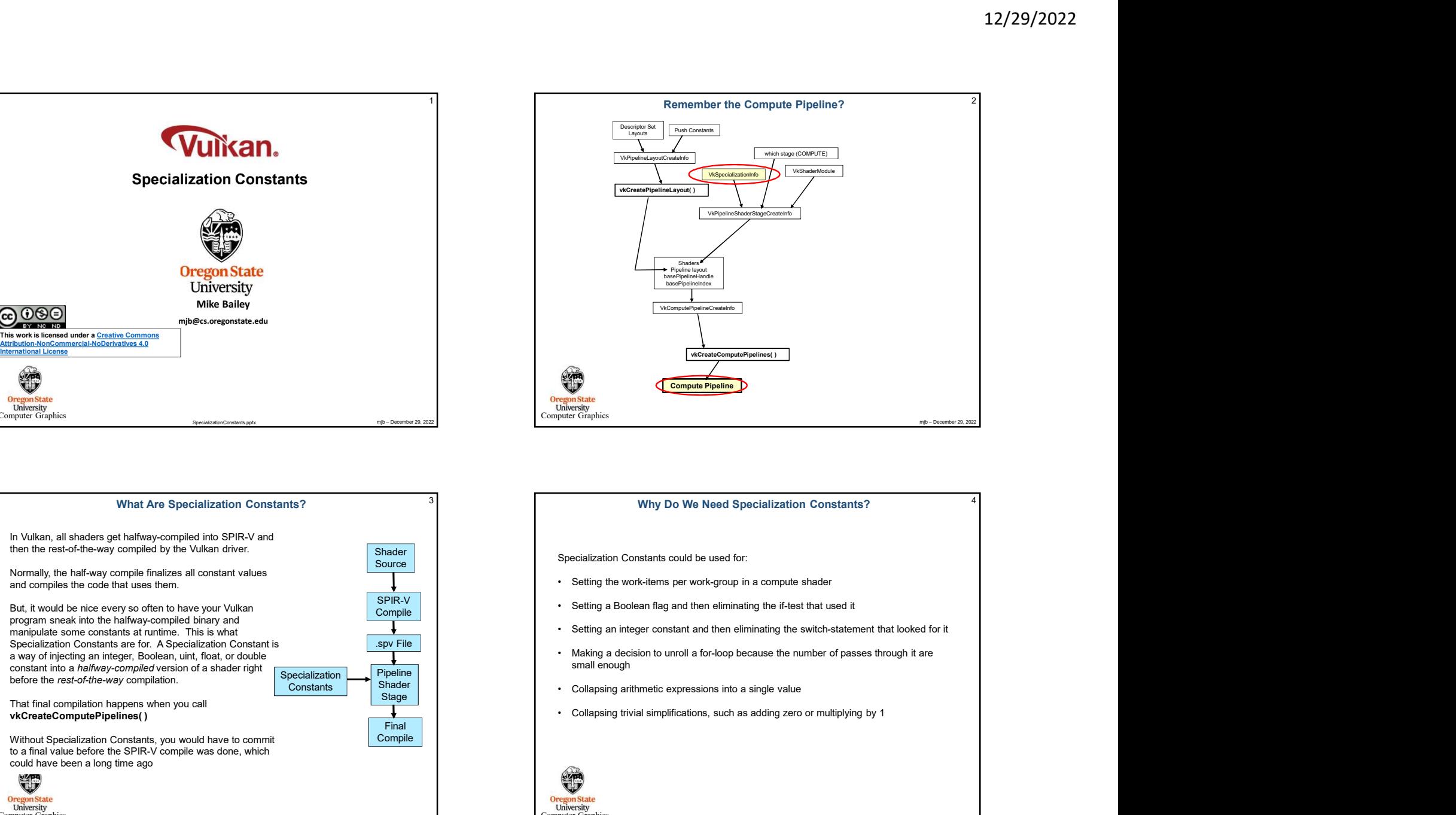

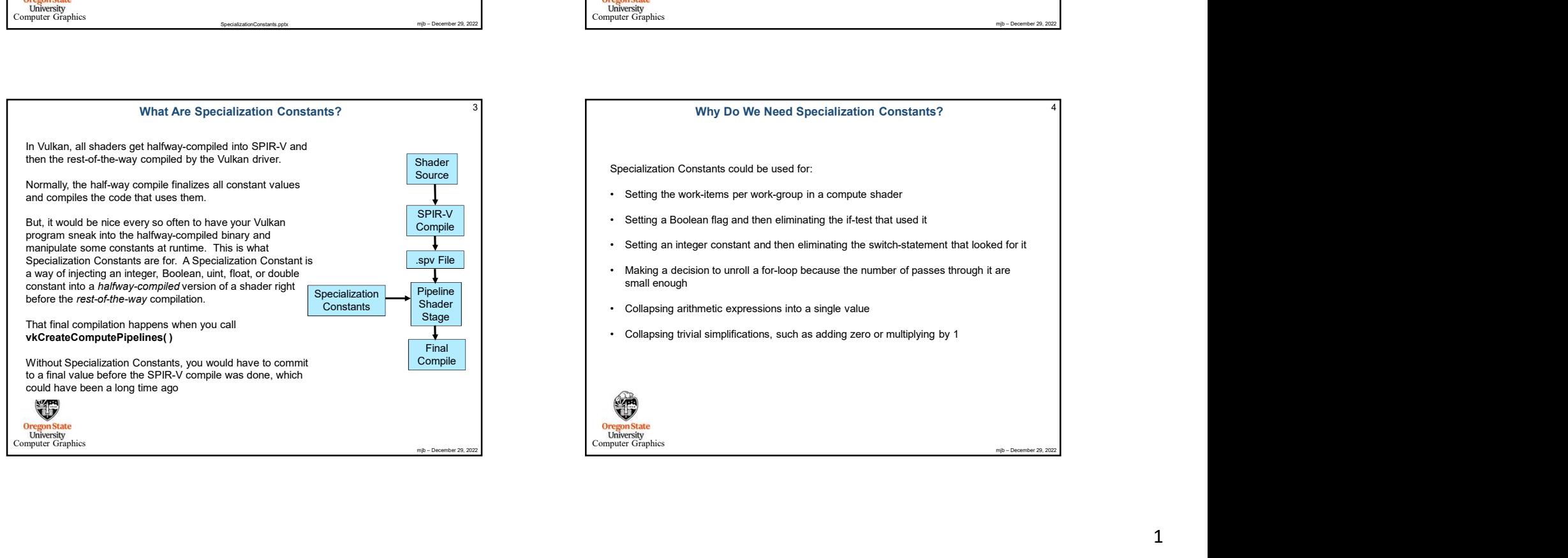

## Source **Superior** Specialization Constants could be used for:<br>Source

- 
- Setting a Boolean flag and then eliminating the if-test that used it
- 
- small enough
- Collapsing arithmetic expressions into a single value
- 

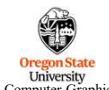

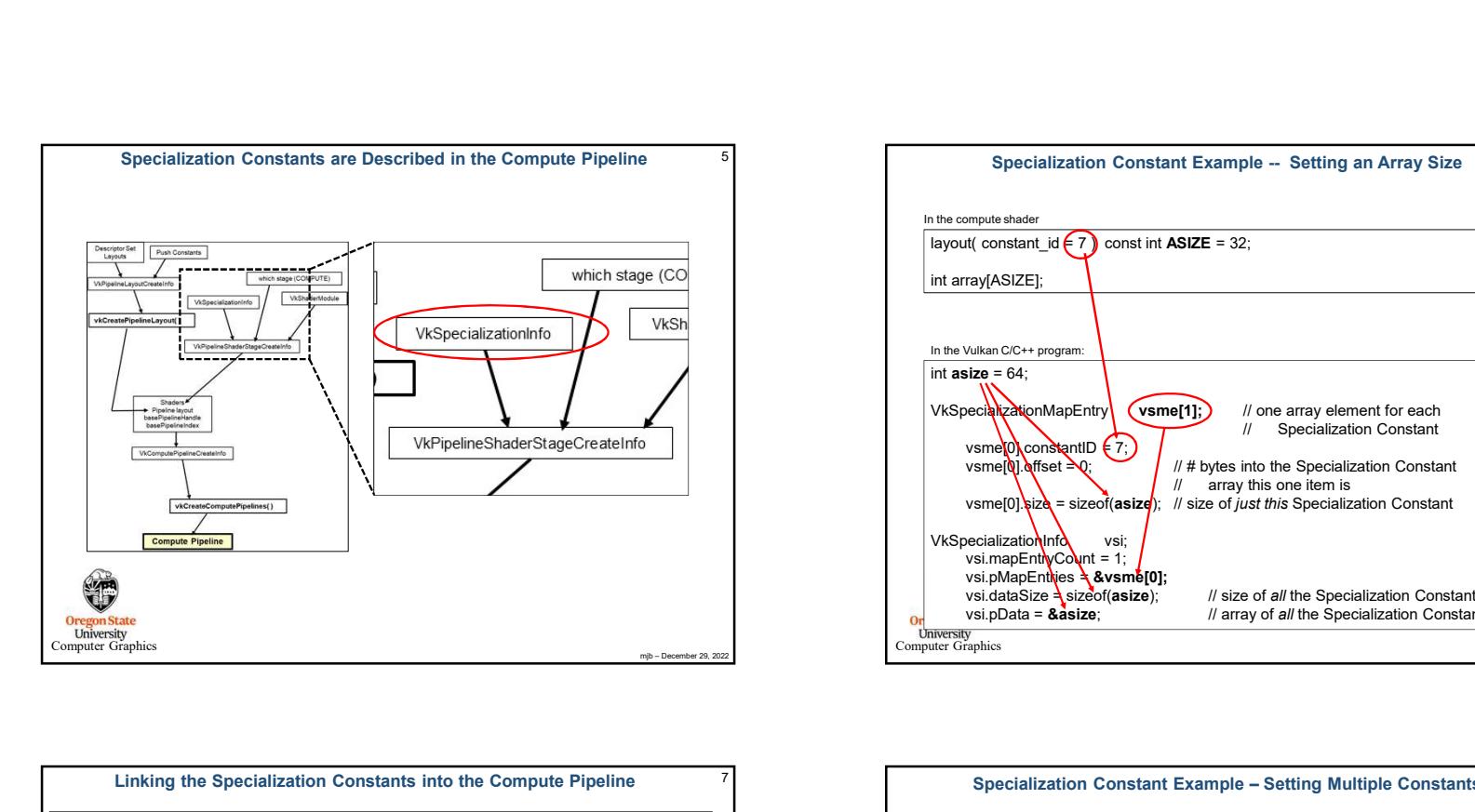

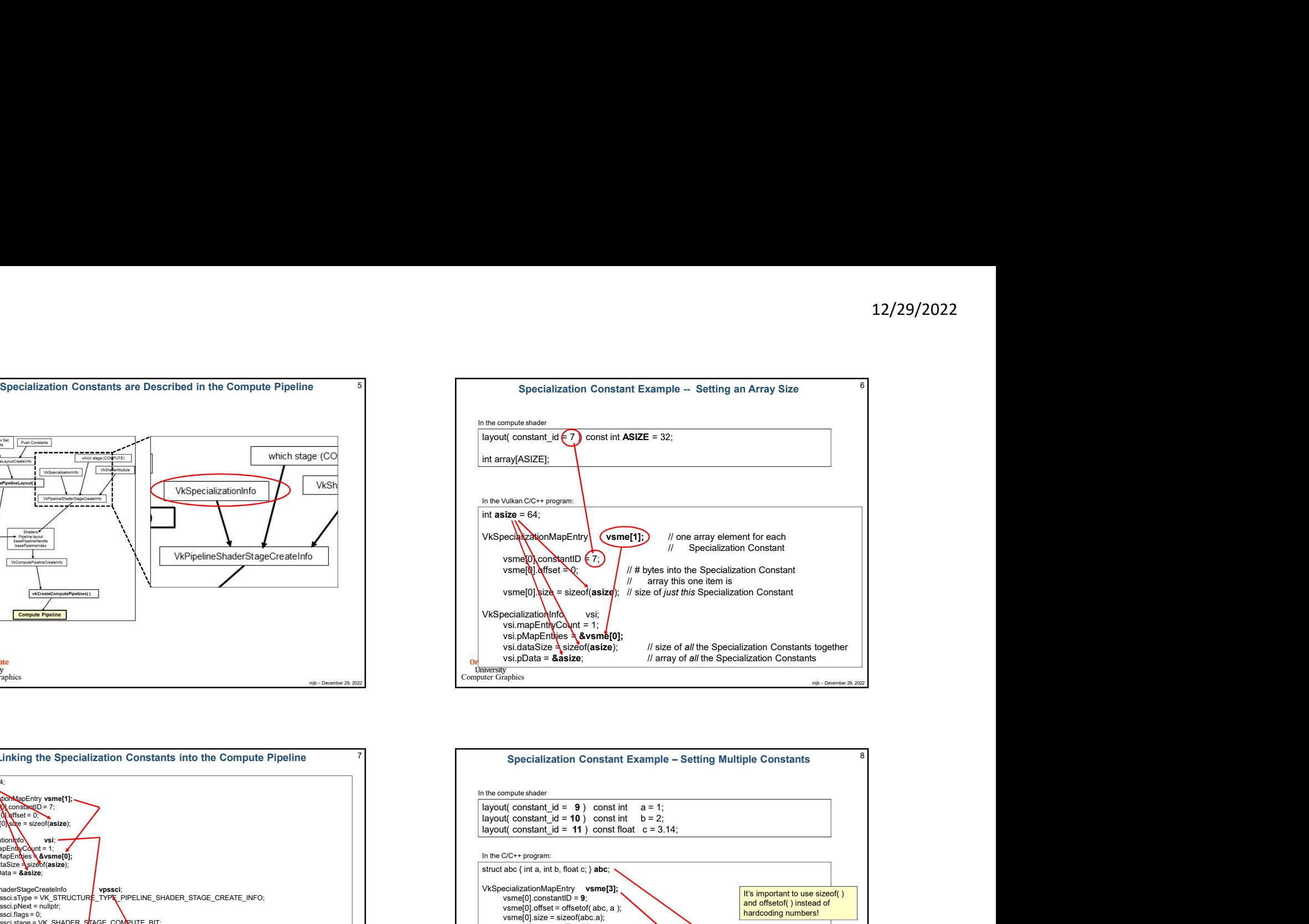

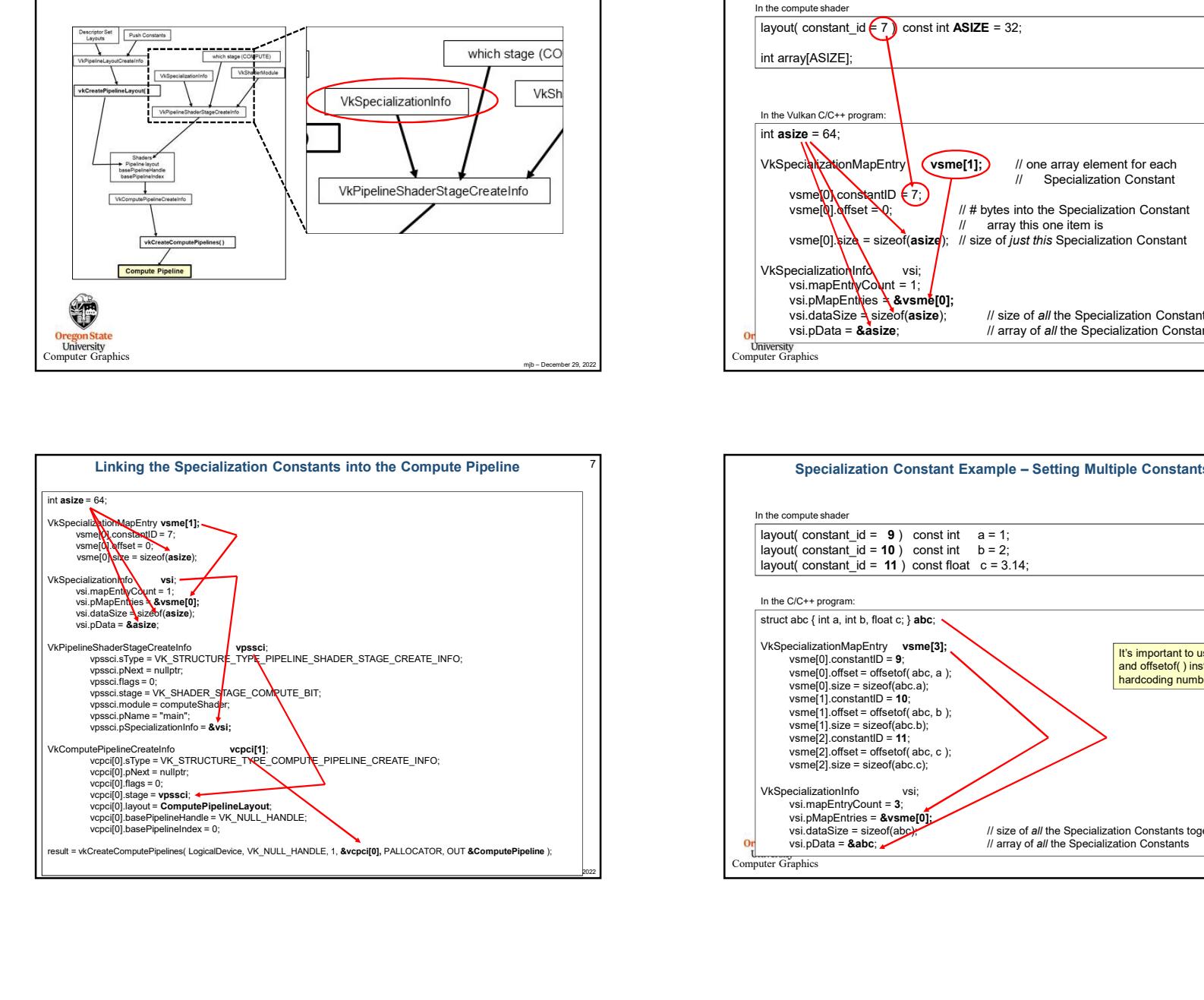

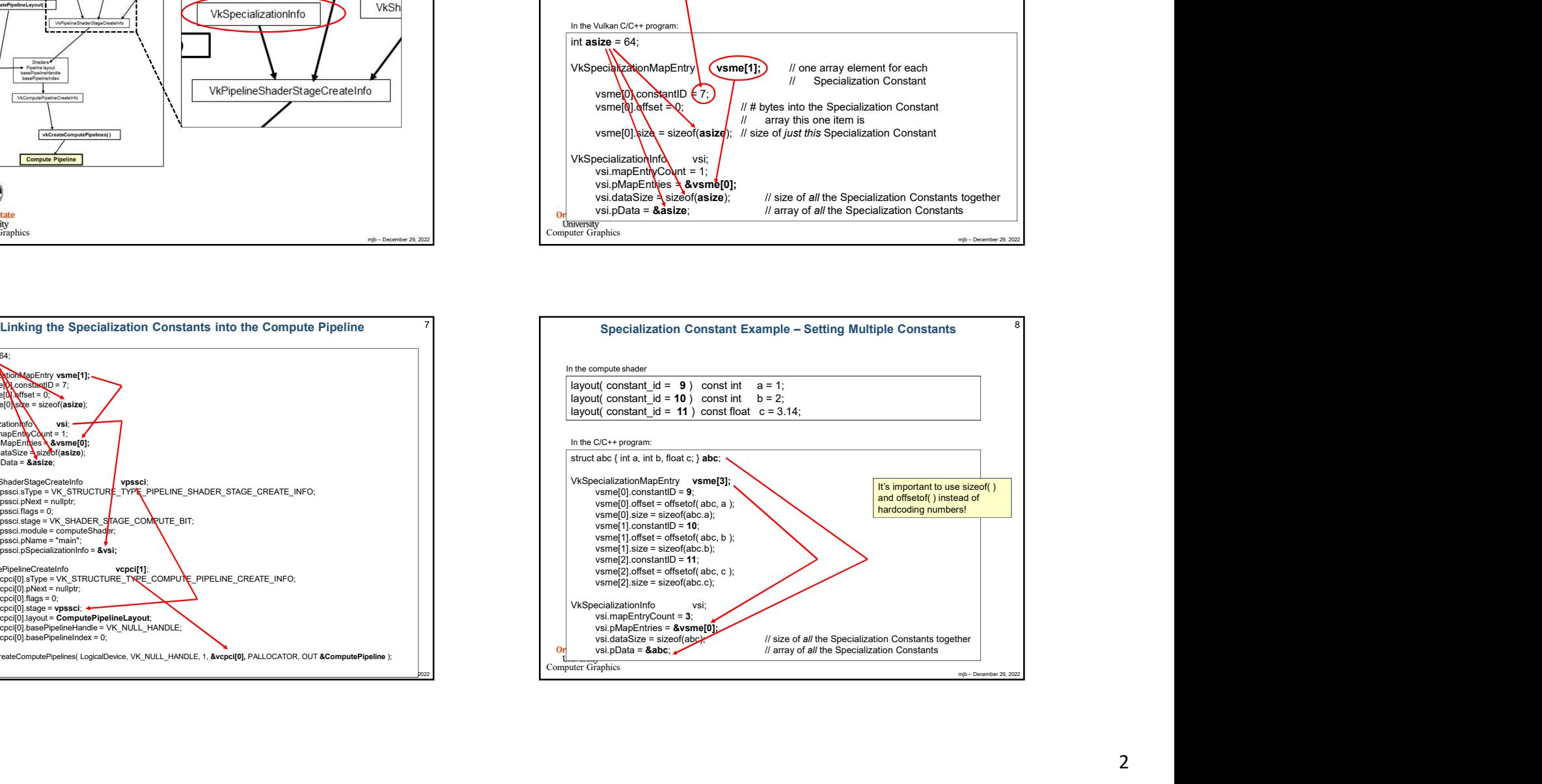

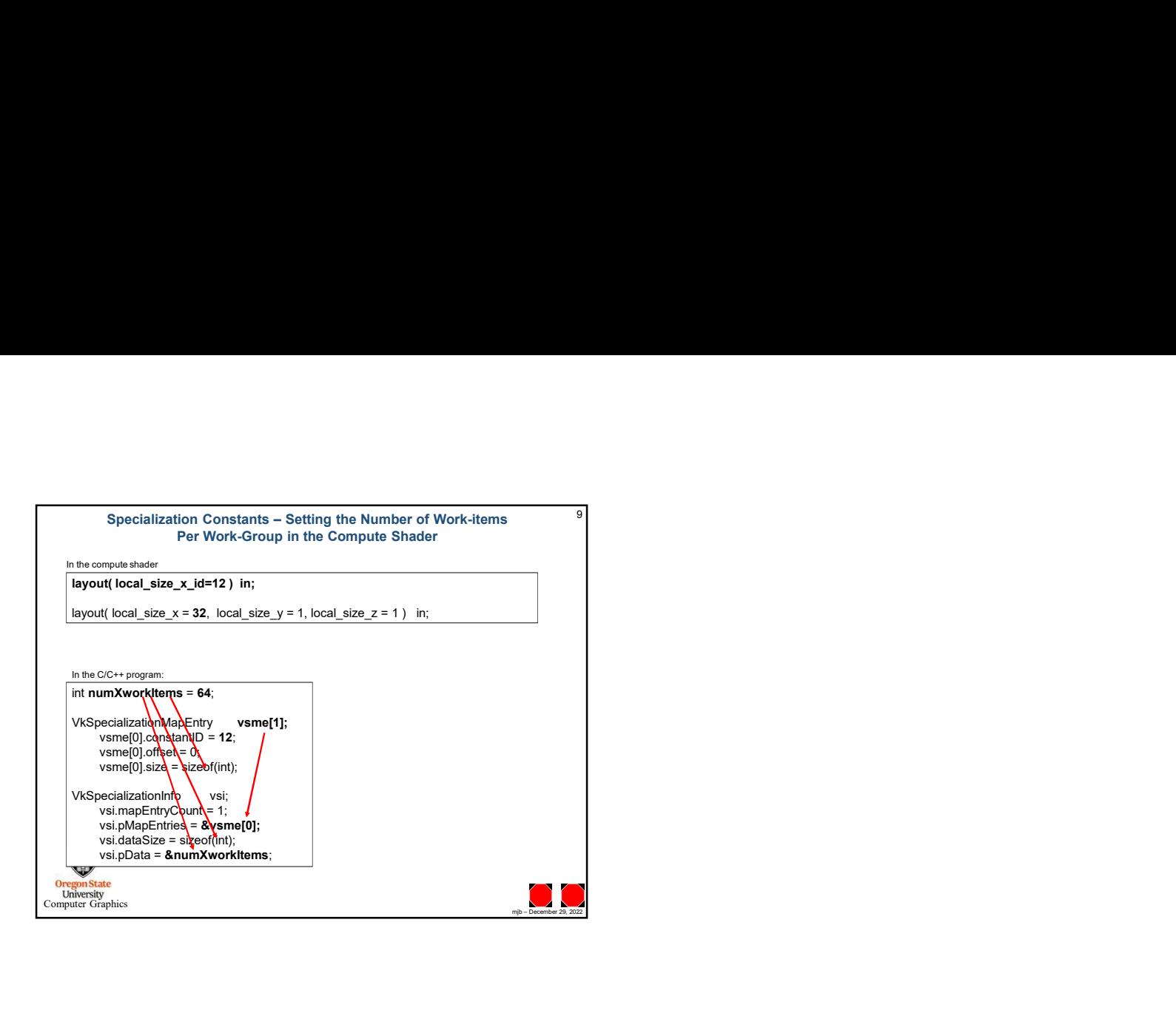